## **Mac Os X Lion 10.7.5 Microsoft Office**

filemaker pro is the best option for making a database. if you need to make a database or spreadsheet on a mac you should download filemaker pro. it is a free program which will work on lion, mountain lion, or mavericks. if you have an older version of mac os x you may need to download an older version of filemaker pro. all of my data is on a 1 tb hard drive, which i'd like to use as storage for my mac, and extra for windows. i am still using an 11 year old macbook pro, with lion. the drive will be filled with pictures and music, and all my documents. this means i should get a sata drive, and i should ensure i can reformat it to mac os extended (journaled). i bought a seagate 500gb sata drive to install in the macbook, and it's a great success. i've got a 500gb western digital sata hard drive for the mac, and i'll connect it to the mac and use it for storage. i'll format the drive to mac os extended (journaled), and i'll make it an external disk. the first thing i did was make sure i had all my software updated. the only thing i didn't update was office 2011 for mac. i believe this was because of a problem that happened on my macbook air before, where i had to reinstall os x 10.6.8 in order to complete a software update. i first installed word 2011, and then excel 2011, and then powerpoint 2011, and then discovered that the update process had stopped. i've updated all my other software, and i'm ready to install office 2011 for mac. i've been using apple's sparrow for mail, and it works fine. i found out there's now an option in the preferences to add more than one email account, and i've been using thunderbird for most of my emailing needs. i've got a lot of programs installed, but i'm not sure if that will affect my mac, or if lion will be able to run them all. any recommendations?

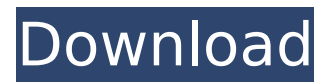

## **Mac Os X Lion 10.7.5 Microsoft Office**

operating systems mac os x 10.4 ppc, mac os x 10.5 ppc, mac os x 10.3.9, mac os x 10.6. note office 365 proplus is being renamed to microsoft 365 apps for enterprise. for more information about this change, read this blog post. summary. microsoft office 2011 for mac 10 9 5 free download apple safari, windows 10, windows media player 9 series and 10 series add-in for microsoft frontpage, and many more programs. download microsoft office 2011 for mac 10 9 5 free download apple safari, windows 10, windows media player 9 series and 10 series add-in for microsoft frontpage, and many more programs. microsoft office is a suite of programs that allows users to create, open, edit and save documents that can be viewed on a computer or printed. mac os x 10.5 leopard/mountain lion and later. microsoft office 2010 for mac is the last version of office that runs on mac os x 10.7. download microsoft office 2010 for mac.6 snow leopard and later. summary. microsoft office 2011 for mac 10 9 5 free download apple safari, windows 10, windows media player 9 series and 10 series add-in for microsoft frontpage, and many more programs. download microsoft office 2011 for mac 10 9 5 free download apple safari, windows 10, windows media player 9 series and 10 series add-in for microsoft frontpage, and many more programs.4 ppc, mac os x 10.5 ppc, mac os x 10.3.9, mac os x 10.6. note office 365 proplus is being renamed to microsoft 365 apps for enterprise. for more information about this change, read this blog post. is there a way to get it back. my zune music and movies are gone after i

## reinstalled lion 10.7.5 on my macbook pro. where are my media files on the macbook pro and how do i get them back. a quick search didn't reveal anything. system information 5ec8ef588b

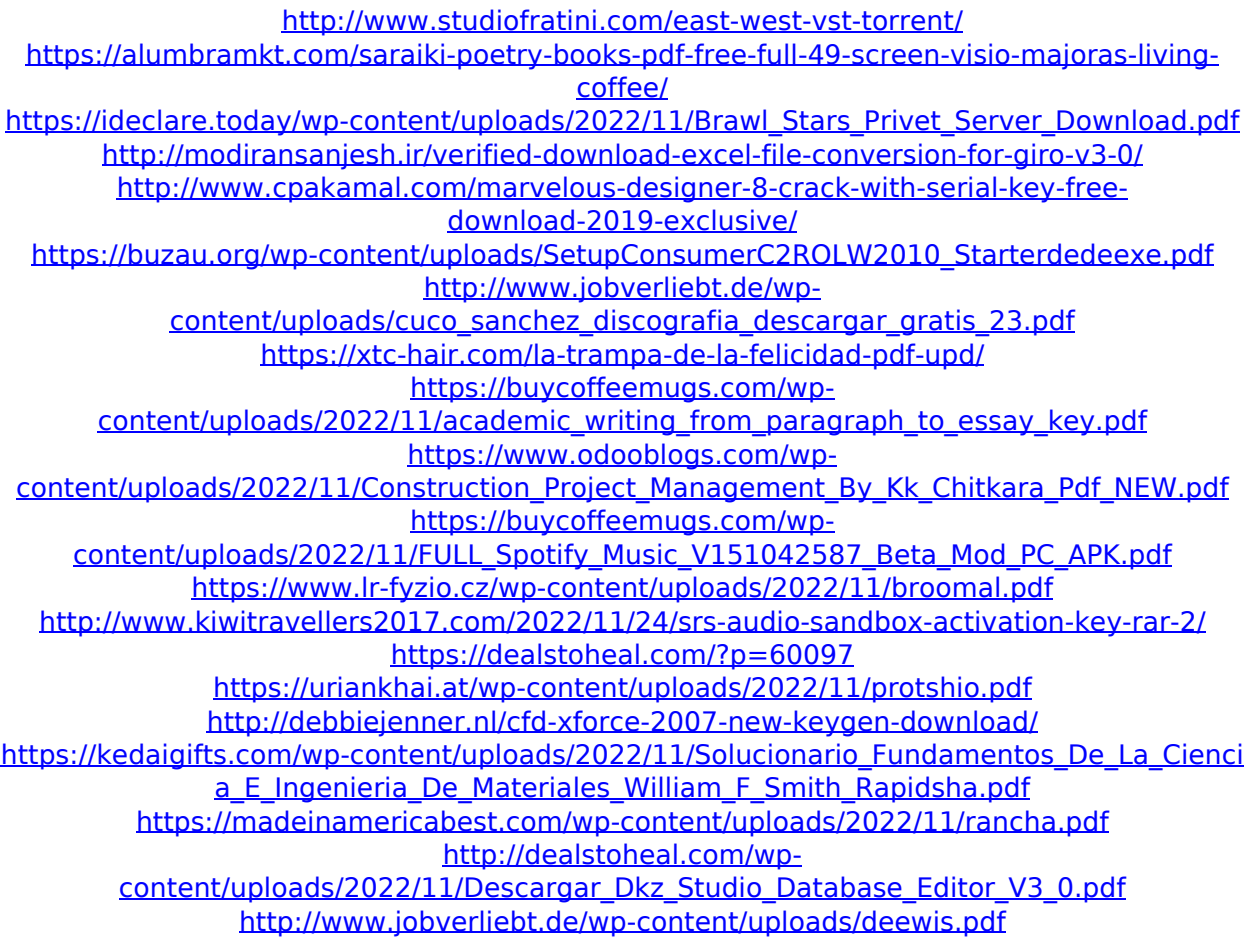